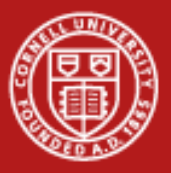

# **Introduction to MPI**

#### Susan Mehringer Cornell Center for Advanced Computing

May 2011

Based on materials developed by CAC and TACC

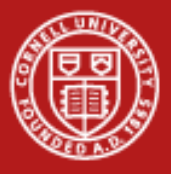

### **Overview Outline**

- **Overview**
- Basics
	- Hello World in MPI
	- Compiling and running MPI programs
- MPI Messages
- MPI Communicators
- Point-to-point communication
- Collective communication
- Releases
- MPI references and documentation

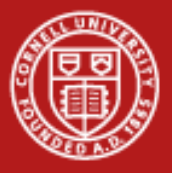

#### **Overview Introduction**

- What is MPI? Message Passing Interface
- What is message passing?
	- Sending and receiving messages between tasks or processes
	- Can include performing operations on data in transit and synchronizing tasks
- Why send messages?
	- Clusters have distributed memory, i.e. each process has its own address space and no way to get at another"s
- How do you send messages?
	- Programmer makes use of an Application Programming *Interface* (API) that specifies the functionality of high-level communication routines
	- Functions give access to a low-level *implementation* that takes care of sockets, buffering, data copying, message routing, etc.

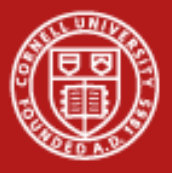

#### **Overview API for distributed memory parallelism**

- Assumption: processes do not see each other's memory
- Communication speed is determined by some kind of network
	- Typical network = switch + cables + adapters + software stack…
- Key: the implementation of a message passing API (like MPI) can be optimized for any given network
	- Program gets the benefit
	- No code changes required
	- Works in shared memory, too

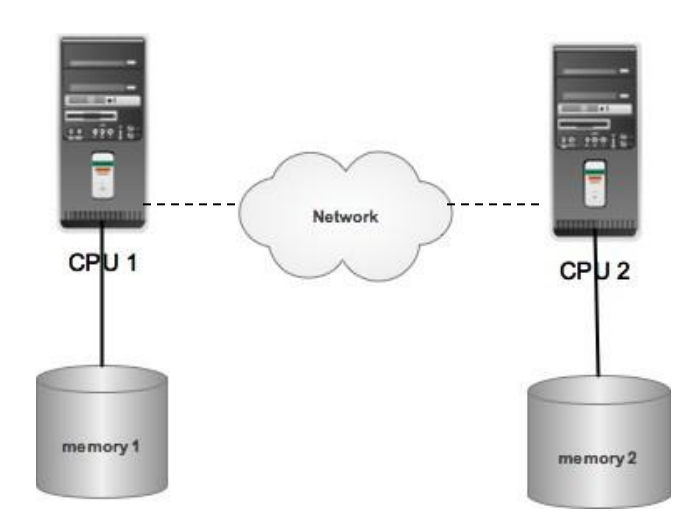

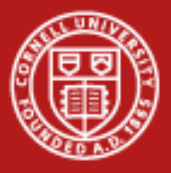

#### **Overview Why use MPI?**

- MPI is a de facto standard
	- Public domain versions are easy to install
	- Vendor-optimized version are available on most hardware
- MPI is "tried and true"
	- MPI-1 was released in 1994, MPI-2 in 1996
- MPI applications can be fairly portable
- MPI is a good way to learn parallel programming
- MPI is expressive: it can be used for many different models of computation, therefore can be used with many different applications
- MPI code is efficient (though some think of it as the "assembly language of parallel processing")

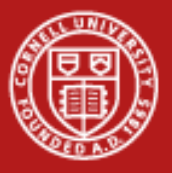

#### **Basics**

The basic outline of an MPI program follows these general steps:

- *Include the MPI header file --* **#include <mpi.h>** for basic definitions and types, implementation-specific.
- *Initialize communications --* **MPI\_INIT** initializes the MPI environment **MPI\_COMM\_SIZE** returns the number of processes **MPI\_COMM\_RANK** returns this process's number (rank)
- *Communicate to share data between processes --* **MPI\_SEND** sends a message **MPI\_RECV** receives a message
- *Exit from the message-passing system --* **MPI\_FINALIZE**

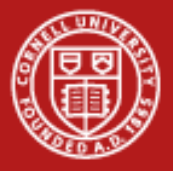

### **Basics Minimal Code Example**

- $\#$ include  $\lt$ ...
- #include "mpi.h"
- main(int argc, char \*\*argy)
- {
- char message[20];
- int i, rank, size, type  $= 99$ ;
- MPI\_Status status;
- MPI\_Init(&argc, &argv);
- MPI\_Comm\_size(MPI\_COMM\_WORLD, &size);
- MPI\_Comm\_rank(MPI\_COMM\_WORLD, &rank);
- if (rank ==  $0$ ) {
- strcpy(message, "Hello, world");
- for  $(i = 1; i < size; i++)$ 
	- MPI\_Send(message, 13, MPI\_CHAR, i, type, MPI\_COMM\_WORLD);
- }
- else
- MPI\_Recv(message, 20, MPI\_CHAR, 0, type, MPI\_COMM\_WORLD, &status);
- printf( "Message from process = %d : %.13s\n", rank,message);
- MPI\_Finalize();

• }

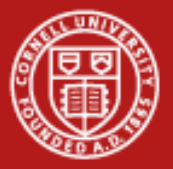

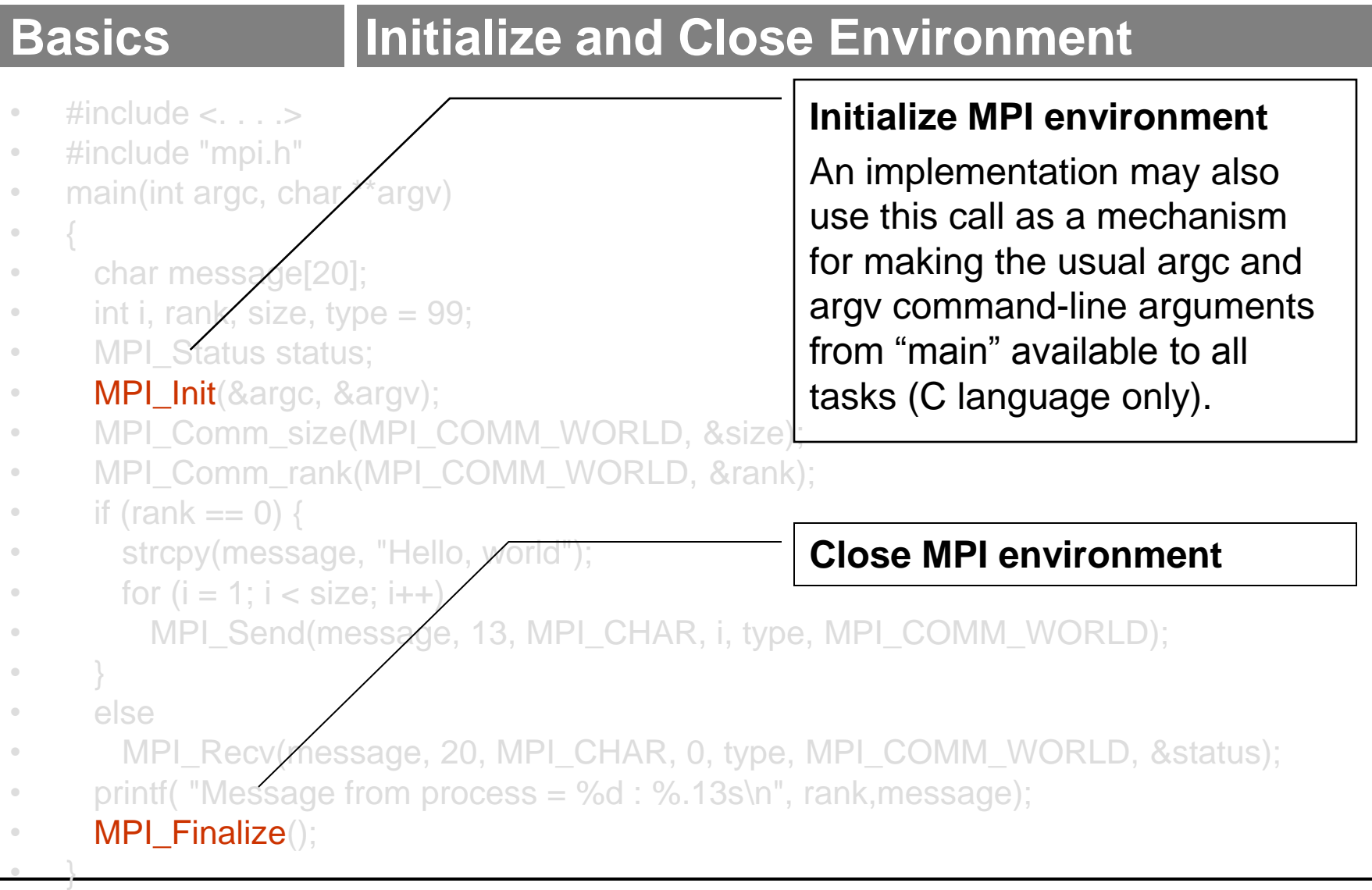

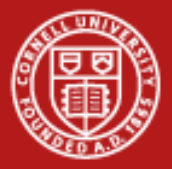

## **Basics | Query Environment**

- $\#$ include <....
- #include "mpi.h"
- main(int argc, char \*\*argy
- {
- char message[20];
- int i, rank, size, type  $= 99$ ;
- **MPI** Status staty
- MPI\_Init(&argz, &argv);
- MPI\_Comm\_size(MPI\_COMM\_WORLD,
- MPI\_Comm\_rank(MPI\_COMM\_WORL
- if (rank  $== 0)$ )
- strcpy(message, "Hello, world");
- for  $(i = 1; i <$  size,  $(i++)$
- MPI\_Send(message, 13, MPI\_CHAR, i, type, MPI\_COMM\_WORLD);
- }
- else
- 
- printf( "Message from process = %d
- MPI\_Finalize();

• MPI\_Recv(message, 20, MPI\_CHA**Input is again the name of a**D, &status); **Returns this process' number, or rank** communicator and the output is the rank of this process in that communicator.

**Returns number of Processes**

This, like nearly all other MPI

functions, must be called after

of that communicator.

MPI\_Init and before MPI\_Finalize.

Input is the name of a communicator

(MPI\_COMM\_WORLD is the default

communicator) and output is the size

• }

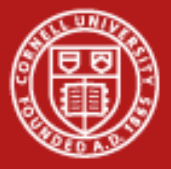

#### **Basics Pass Messages**

- $\#$ include < $\ldots$
- #include "mpi.h"
- main(int argc, char \*\*argv)
- {
- char message[20];
- $\cdot$  int i, rank, size, type
- MPI\_Status status;
- MPI\_Init(&argc,  $\&\partial$
- MPI\_Comm\_size/MPI\_COMM\_WORLD, &size);
- MPI\_Comm\_rank(MPI\_COMM\_WORLD, &rank);
- if (rank  $== 0$ )
- strcpy(message, "Hello, world");
- for  $(i = 1; i' < j$  size; i++)

• MPI\_Send(message, 13, MPI\_CHAR, i, type, MPI\_COMM\_WORLD);

**Send a message**

**Receive a message**

Blocking send of data in the buffer.

Blocking receive of data into the buffer.

- }
- else
- **MPI\_Recv**(message, 20, MPI\_CHAR, 0, type, MPI\_COMM\_WORLD, &status);
- printf( "Message from process = %d : %.13s\n", rank,message);
- MPI Finalize();

• }

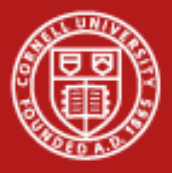

## **Basics Compiling MPI programs**

- Generally use a special compiler or compiler wrapper script
	- Not defined by the standard
	- Consult your implementation
	- Correctly handles include path, library path, and libraries
- MPICH-style (the most common)

mpicc -o foo foo.c

mpicxx –o foo foo.cc

mpif90 -o foo foo.f  $(also mpif77)$ 

- Some MPI specific compiler options -mpilog -- Generate log files of MPI calls -mpitrace -- Trace execution of MPI calls -mpianim -- Real-time animation of MPI (not available on all systems)
- Note: compiler/linker names are specific to MPICH. On IBM Power systems, they are *mpcc\_r* and *mpxlf\_r* respectively

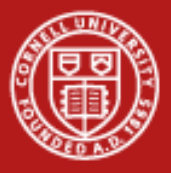

## **Basics Running MPI programs**

- To run a simple MPI program using MPICH mpirun -help
- Some MPI specific running options
	- -t -- shows the commands that *mpirun* would execute
	- -help -- shows all options for *mpirun*
- To run over Ranger"s InfiniBand (as part of an SGE script) ibrun ./foo
	- The scheduler handles the rest
- Note: *mpirun* and *mpiexec* are not part of MPI, but a similar command can be found in nearly all implementations
	- There are exceptions: on the IBM SP, for example, it is *poe*

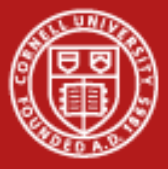

### **Basics Submitting MPI Programs**

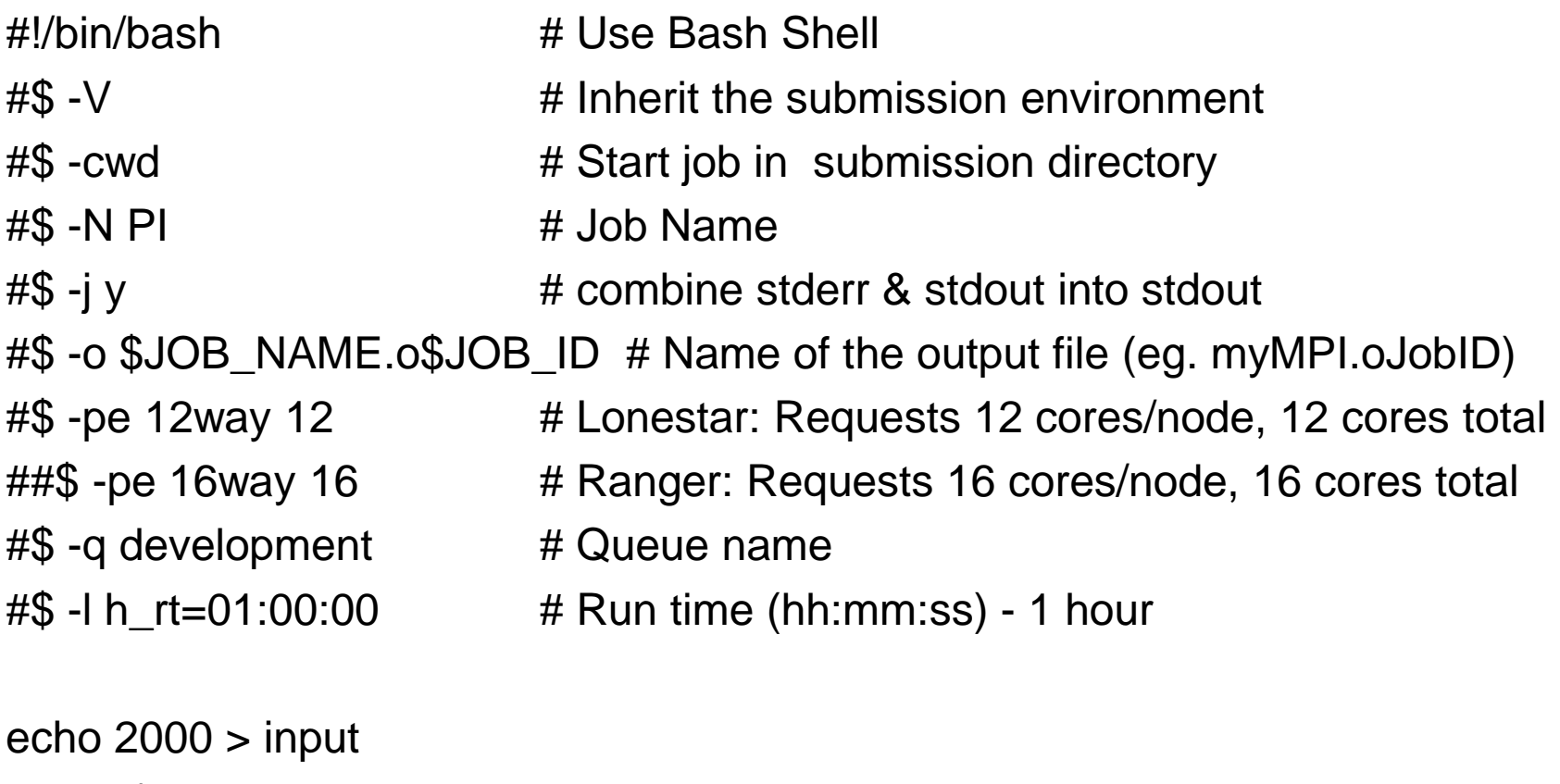

ibrun  $\Delta$ *a.out* < input # Run the MPI executable named "a.out"

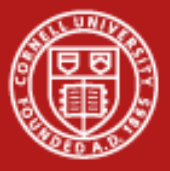

…

## **Basics Submitting MPI Programs**

#\$ -pe 16way 16  $\#$  Ranger: Requests 16 tasks/node, 16 cores total …

 $i$  ibrun ./a.out  $\lt$  input  $\qquad \#$  Run the MPI executable named "a.out"

**#\$ -pe [tasks/node] [nodes x 16]** *tasks/node can be 1, 2, 4, 8, 12, 15* **#\$ -pe 16way 64** *64 tasks, 64 cores, or 4 nodes* **#\$ -pe 8way 64** *32 tasks, 64 cores, or 4 nodes*

**ibrun –n 32 –o 0 ./a.out**

Why use less than 16 tasks on a 16 core node? Memory or threads. How does serial differ? **#\$ -pe 1way 16** *(#\$ –q serial & no ibrun)*

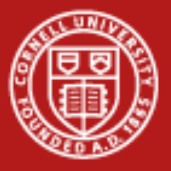

### **Messages 3 Parameters Describe the Data**

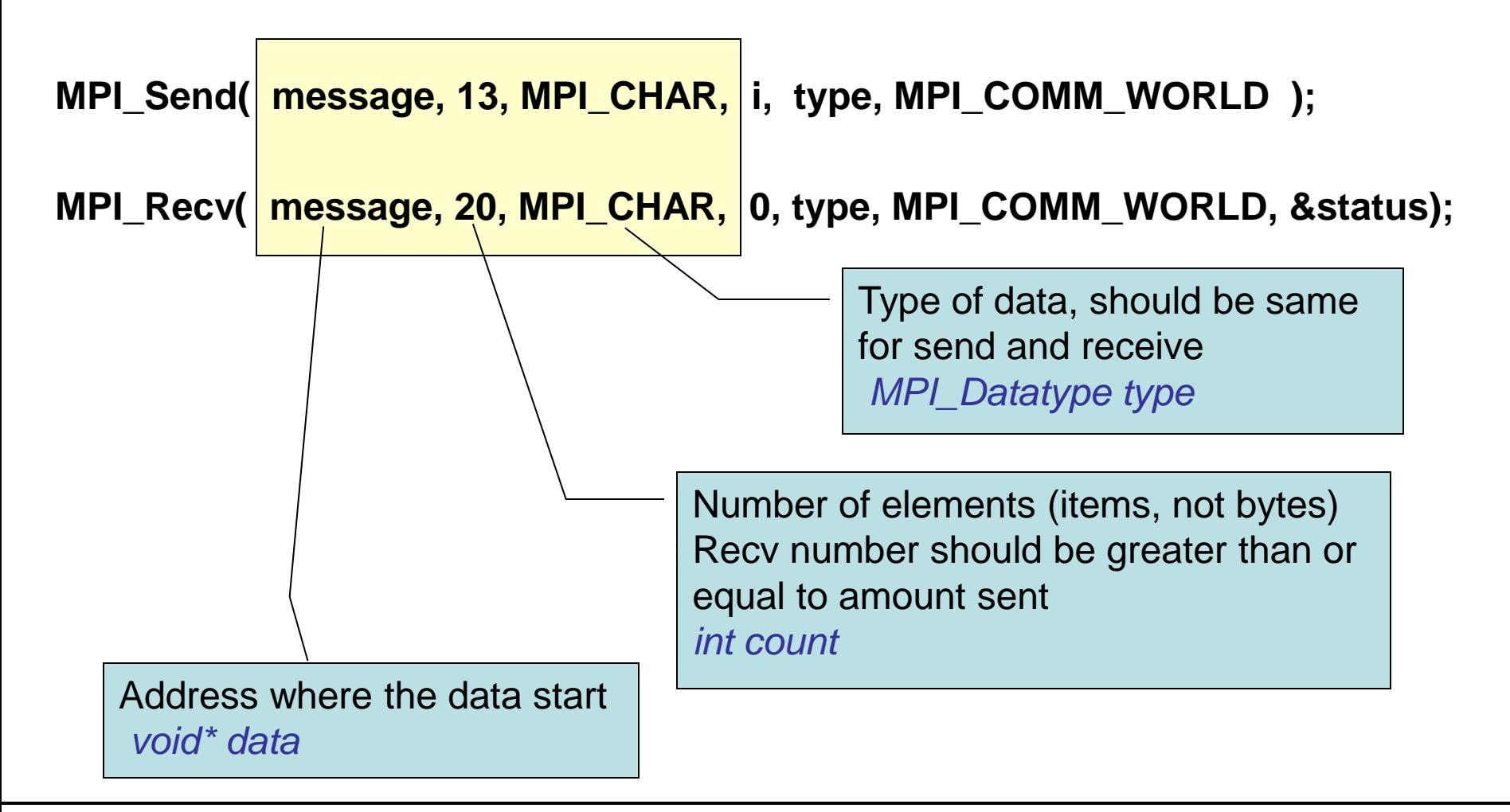

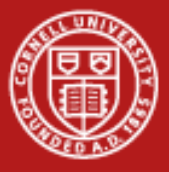

## **Messages 13 Parameters Specify Routing**

**MPI\_Send( message, 13, MPI\_CHAR, i, type, MPI\_COMM\_WORLD );** 

MPI\_Recv( message, 20, MPI\_CHAR, 0, type, MPI\_COMM\_WORLD, & Status);

Identify process you"re communicating with by rank number *int dest/src*

> Arbitrary tag number, must match up (receiver can specify MPI\_ANY\_TAG to indicate that any tag is acceptable) *int tag*

> > Communicator specified for send and receive must match, no wildcards *MPI\_Comm comm*

Returns information on received message *MPI\_Status\* status*

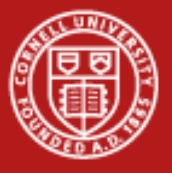

#### **Messages Fortran Notes**

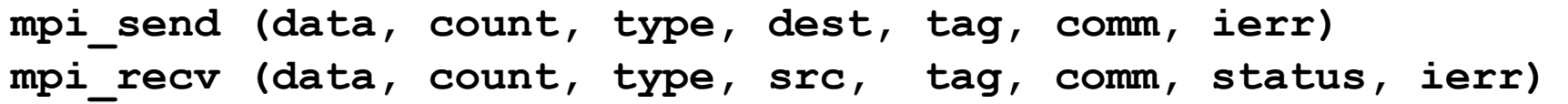

- A few Fortran particulars
	- All Fortran arguments are passed by reference
	- *INTEGER ierr:* variable to store the error code (in C/C++ this is the return value of the function call)
- Wildcards are allowed
	- *src* can be the wildcard MPI\_ANY\_SOURCE
	- *tag* can be the wildcard MPI\_ANY\_TAG
	- *status* returns information on the source and tag, useful in conjunction with the above wildcards (receiving only)

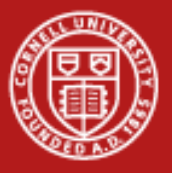

## **MPI\_COMM MPI Communicators**

- **Communicators** 
	- Collections of processes that can communicate with each other
	- Most MPI routines require a communicator as an argument
	- Predefined communicator MPI\_COMM\_WORLD encompasses all tasks
	- New communicators can be defined; any number can co-exist
- Each communicator must be able to answer two questions
	- *How many processes exist in this communicator?*
	- MPI\_Comm\_size returns the answer, say,  $N_p$
	- *Of these processes, which process (numerical rank) am I?*
	- MPI\_Comm\_rank returns the rank of the current process within the communicator, an integer between 0 and *N<sup>p</sup>* -1 inclusive
	- Typically these functions are called just after MPI\_Init

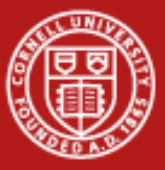

### MPI\_COMM C Example

```
#include <mpi.h>
main(int argc, char **argv){
    int np, mype, ierr;
    ierr = MPI_Init(&argc, &argv);
    ierr = MPI_Comm_size(MPI_COMM_WORLD, &np);
    ierr = MPI_Comm_rank(MPI_COMM_WORLD, &mype);
            :
    MPI_Finalize();
}
```
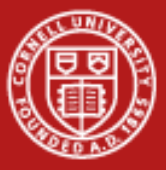

## **MPI\_COMM C++ Example**

```
#include "mpif.h"
[other includes]
int main(int argc, char *argv[]){
    int np, mype, ierr;
 [other declarations]
            :
           MPI::Init(argc, argv);
    np = MPI::COMM_WORLD.Get_size();
    mype = MPI::COMM_WORLD.Get_rank();
            :
         [actual work goes here]
            :
           MPI::Finalize();
}
```
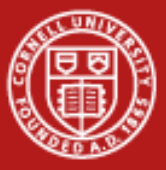

### **MPI\_COMM Fortran Example**

```
program param
   include "mpif.h"
   integer ierr, np, mype
   call mpi_init(ierr)
   call mpi_comm_size(MPI_COMM_WORLD, np , ierr)
   call mpi_comm_rank(MPI_COMM_WORLD, mype, ierr)
            :
   call mpi_finalize(ierr)
end program
```
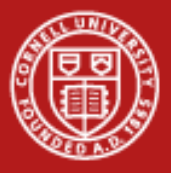

## **Point to Point | Topics**

- MPI\_SEND and MPI\_RECV
- Synchronous vs. buffered (asynchronous) communication
- Blocking send and receive
- Non-blocking send and receive
- Combined send/receive
- Deadlock, and how to avoid it

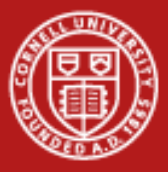

## **Point to Point | Send and Recv: Simple**

- Sending data *from* one point (process/task) *to* another point (process/task)
- One task sends while another receives

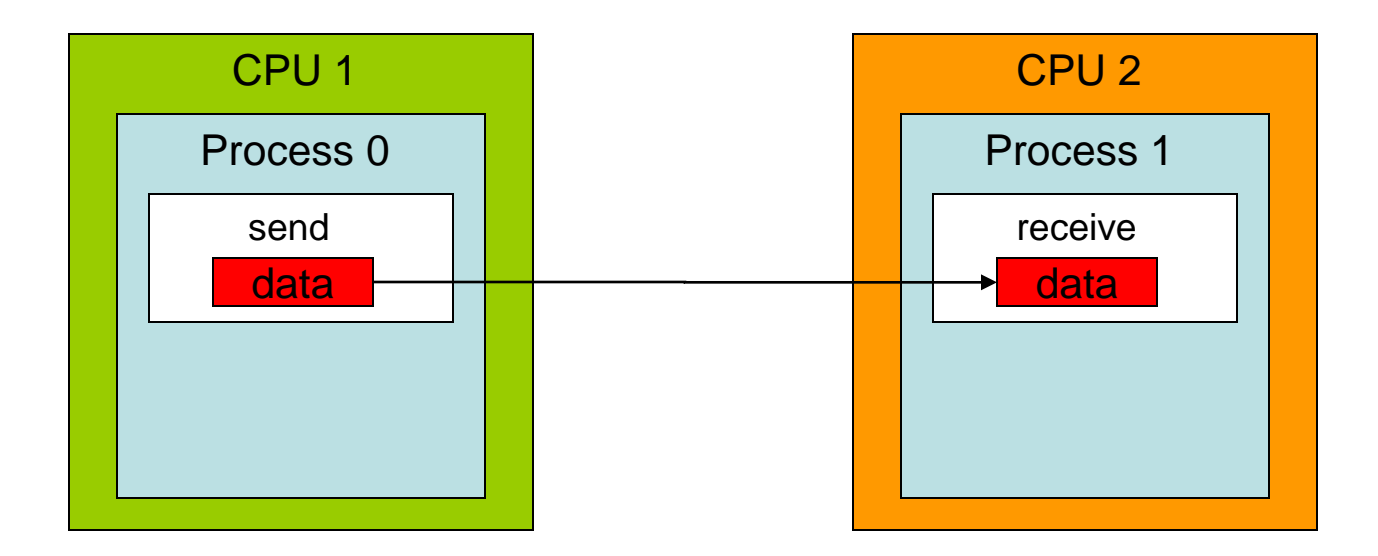

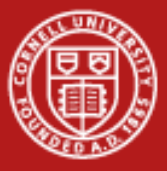

## **Point to Point | Send and Recv: So many choices**

The communication mode indicates how the message should be sent.

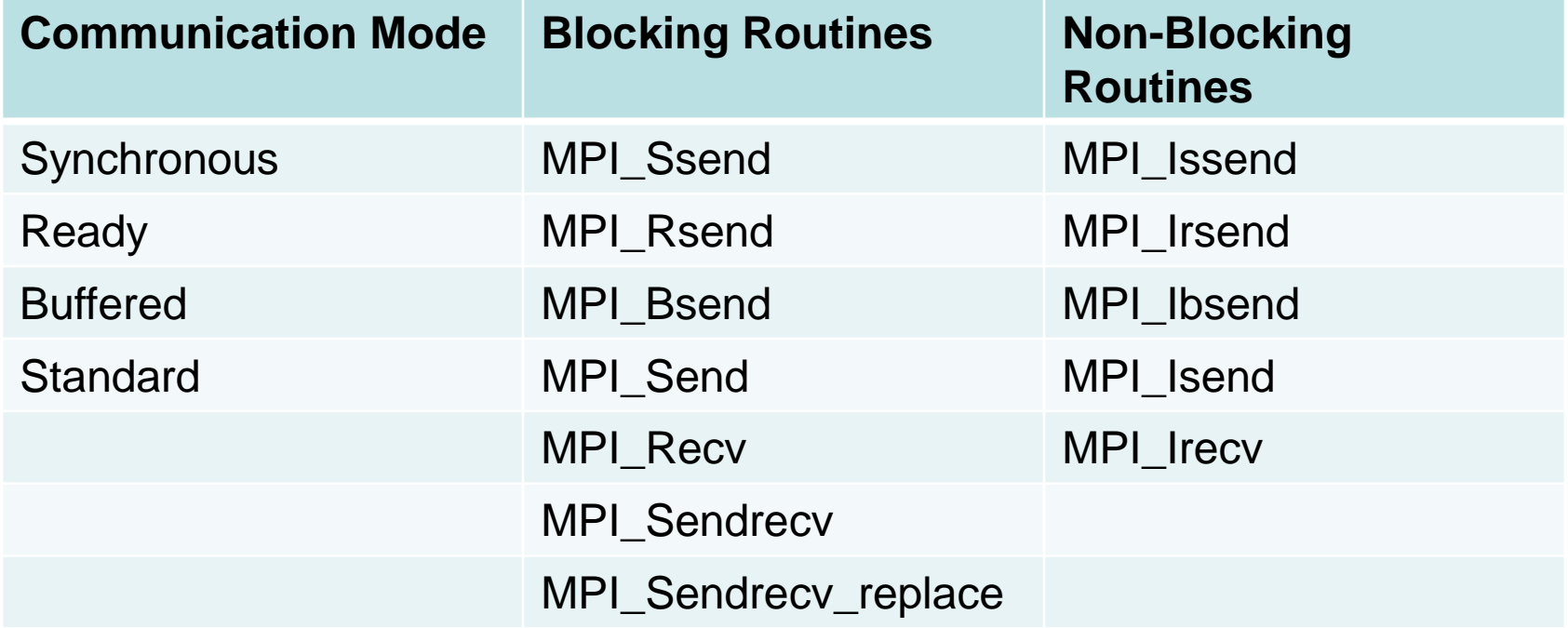

Note: the receive routine does not specify the communication mode -- it is simply blocking or non-blocking.

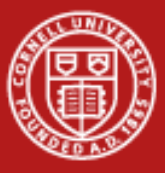

## **Point to Point Blocking vs Non-Blocking**

A *blocking* send or receive call suspends execution of the process until the message buffer being sent/received is safe to use.

A *non-blocking* call initiates the communication process; the status of data transfer and the success of the communication must be verified independently by the programmer.

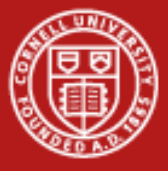

## **Point to Point Communication Modes**

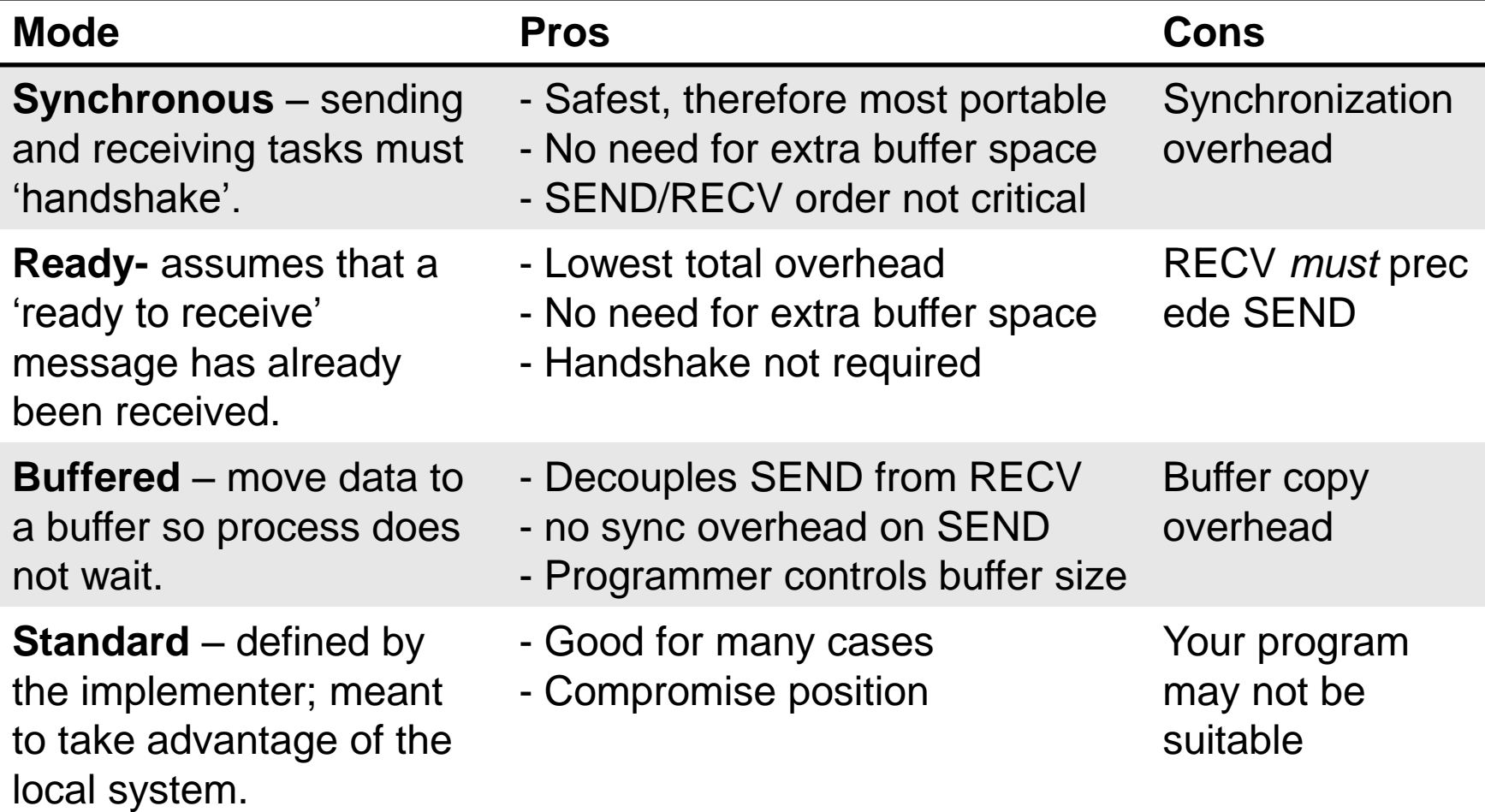

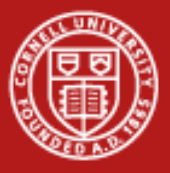

## **Point to Point | Overhead**

#### • **System overhead**

cost of transferring data from the sender's message buffer onto the network, then from the network into the receiver's message buffer.

#### • **Synchronization overhead**

time spent waiting for an event to occur on another task, e.g. waiting for a receive to be executed and for the handshake to arrive before the message can be transferred.

- **MPI\_Send():** A blocking call which returns only when data has been sent from its buffer
- **MPI\_Recv():** A blocking receive which returns only when data has been received onto its buffer
- Generally speaking, MPI communications operate in the "rendezvous protocol", which involves a [handshake procedure i](http://www.cac.cornell.edu/ranger/mpip2p/rendezvous.html)n order to establish communication.

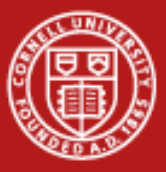

## **Point to Point | Buffered send, MPI\_Bsend**

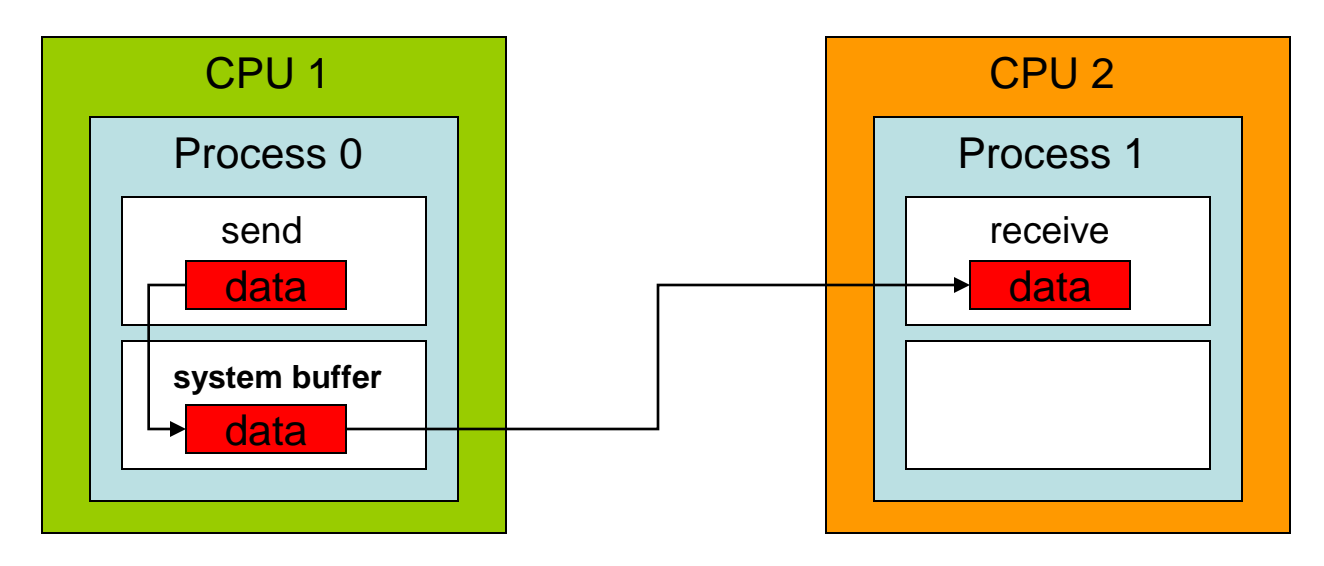

- Message contents are sent to a system-controlled block of memory
- Process 0 continues executing other tasks; when process 1 is ready to receive, the system simply copies the message from the system buffer into the appropriate memory location controlled by process
- Must be preceded with a call to MPI\_Buffer\_attach

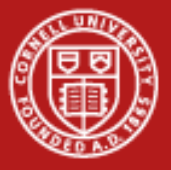

## **Point to Point MPI\_Sendrecv**

MPI Sendrecv(sendbuf, sendcount, sendtype, dest, sendtag, recvbuf, recvcount, recvtype, source, recvtag, comm, status)

- Useful for communication patterns where each of a pair of nodes both sends and receives a message (two-way communication).
- Executes a blocking send and a blocking receive operation
- Both operations use the same communicator, but have distinct tag arguments

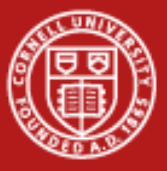

## **Point to Point | One-way blocking/non-blocking**

• Blocking send, non-blocking recv

```
IF (rank==0) THEN
  CALL MPI_SEND(sendbuf,count,MPI_REAL,1,tag,MPI_COMM_WORLD,ie)
ELSEIF (rank==1) THEN
  CALL MPI_IRECV(recvbuf,count,MPI_REAL,0,tag,MPI_COMM_WORLD,req,ie)
  CALL MPI_WAIT(req,status,ie)
ENDIF
```
• Non-blocking send, non-blocking recv

```
IF (rank==0) THEN
  CALL MPI_ISEND(sendbuf,count,MPI_REAL,1,tag,MPI_COMM_WORLD,req,ie)
ELSEIF (rank==1) THEN
  CALL MPI_IRECV(recvbuf,count,MPI_REAL,0,tag,MPI_COMM_WORLD,req,ie)
ENDIF
CALL MPI_WAIT(req,status,ie)
```
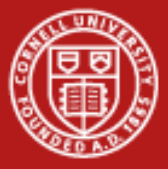

## **Point to Point Two-way communication: deadlock!**

#### • **Deadlock 1**

**IF (rank==0) THEN**

**CALL MPI\_RECV(recvbuf,count,MPI\_REAL,1,tag,MPI\_COMM\_WORLD,status,ie)** CALL MPI SEND(sendbuf,count,MPI REAL, 1, tag, MPI COMM WORLD, ie) **ELSEIF (rank==1) THEN CALL MPI\_RECV(recvbuf,count,MPI\_REAL,0,tag,MPI\_COMM\_WORLD,status,ie)** CALL MPI\_SEND(sendbuf,count,MPI\_REAL,0,tag,MPI\_COMM\_WORLD,ie) **ENDIF**

#### • **Deadlock 2**

**IF (rank==0) THEN CALL MPI\_SEND(sendbuf,count,MPI\_REAL,1,tag,MPI\_COMM\_WORLD,ie) CALL MPI\_RECV(recvbuf,count,MPI\_REAL,1,tag,MPI\_COMM\_WORLD,status,ie) ELSEIF (rank==1) THEN CALL MPI\_SEND(sendbuf,count,MPI\_REAL,0,tag,MPI\_COMM\_WORLD,ie) CALL MPI\_RECV(recvbuf,count,MPI\_REAL,0,tag,MPI\_COMM\_WORLD,status,ie) ENDIF**

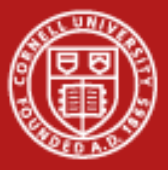

## **Point to Point Two-way communication: solutions**

- Solution 1
	- **IF (rank==0) THEN**

CALL MPI SEND(sendbuf,count,MPI REAL,1,tag,MPI COMM WORLD,ie) **CALL MPI\_RECV(recvbuf,count,MPI\_REAL,1,tag,MPI\_COMM\_WORLD,status,ie) ELSEIF (rank==1) THEN CALL MPI\_RECV(recvbuf,count,MPI\_REAL,0,tag,MPI\_COMM\_WORLD,status,ie)** CALL MPI\_SEND(sendbuf,count,MPI\_REAL,0,tag,MPI\_COMM\_WORLD,ie) **ENDIF**

Solution 2

```
IF (rank==0) THEN
  CALL MPI_SENDRECV(sendbuf,count,MPI_REAL,1,tag, &
                  recvbuf,count,MPI_REAL,1,tag,MPI_COMM_WORLD,status,ie)
ELSEIF (rank==1) THEN
  CALL MPI_SENDRECV(sendbuf,count,MPI_REAL,0,tag, &
                  recvbuf,count,MPI_REAL,0,tag,MPI_COMM_WORLD,status,ie)
ENDIF
```
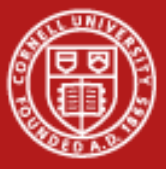

## **Point to Point | Solutions (continued)**

Solution 3

```
IF (rank==0) THEN
```

```
CALL MPI_IRECV(recvbuf,count,MPI_REAL,1,tag,MPI_COMM_WORLD,req,ie)
  CALL MPI SEND(sendbuf,count,MPI REAL, 1, tag, MPI COMM WORLD, ie)
ELSEIF (rank==1) THEN
  CALL MPI_IRECV(recvbuf,count,MPI_REAL,0,tag,MPI_COMM_WORLD,req,ie)
  CALL MPI_SEND(sendbuf,count,MPI_REAL,0,tag,MPI_COMM_WORLD,ie)
ENDIF
CALL MPI_WAIT(req,status)
```
Solution 4

```
IF (rank==0) THEN
  CALL MPI_BSEND(sendbuf,count,MPI_REAL,1,tag,MPI_COMM_WORLD,ie)
  CALL MPI_RECV(recvbuf,count,MPI_REAL,1,tag,MPI_COMM_WORLD,status,ie)
ELSEIF (rank==1) THEN
  CALL MPI_BSEND(sendbuf,count,MPI_REAL,0,tag,MPI_COMM_WORLD,ie)
  CALL MPI_RECV(recvbuf,count,MPI_REAL,0,tag,MPI_COMM_WORLD,status,ie)
ENDIF
```
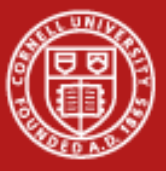

## **Point to Point Two-way communications: summary**

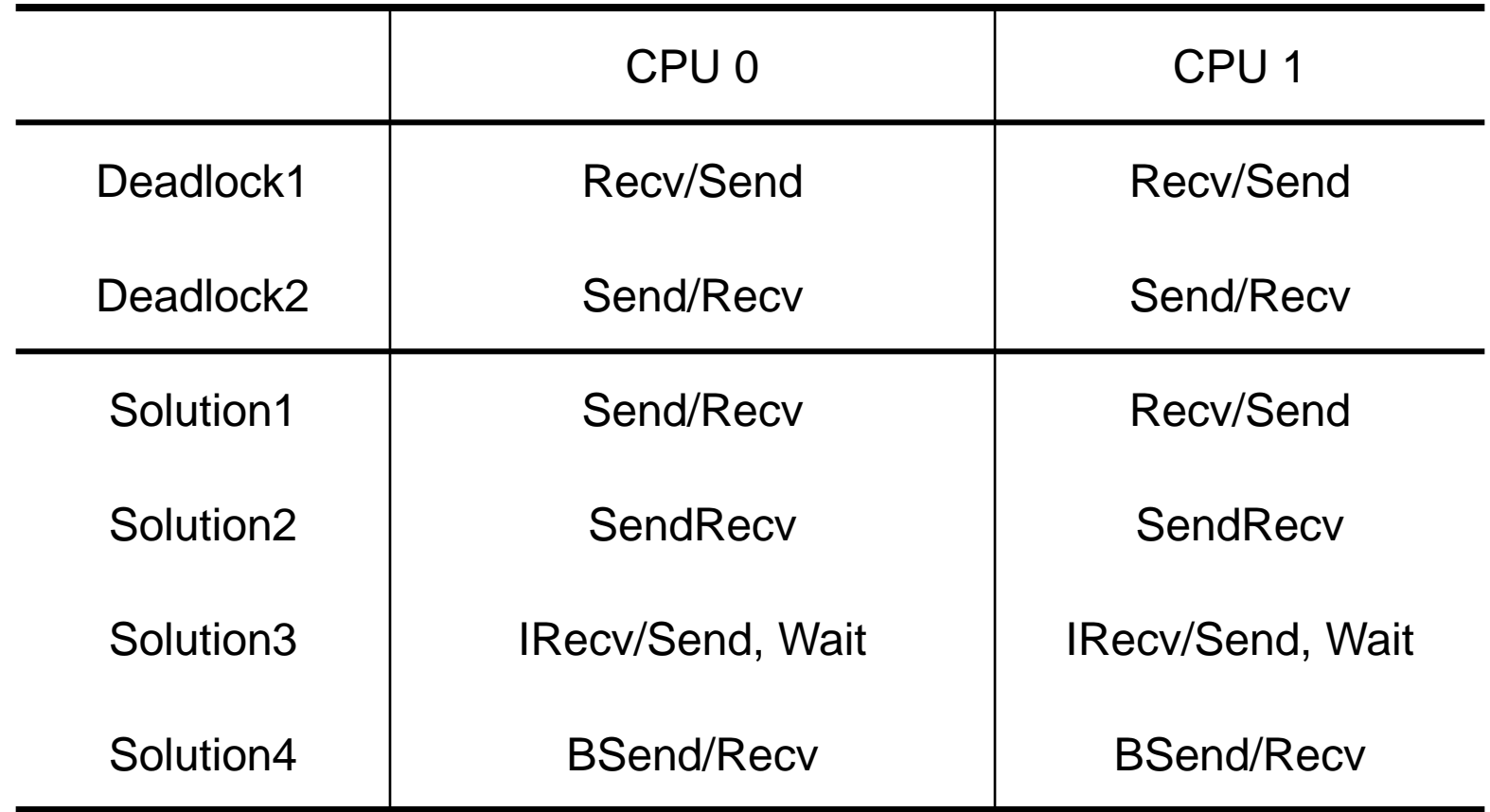

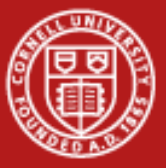

## **Point to Point C Example**

```
#include "mpi.h"
main(int argc, char **argv){
int ipe, ierr; double a[2];
MPI_Status status;
MPI_Comm icomm = MPI_COMM_WORLD;
ierr = MPI_Init(&argc, &argv);
ierr = MPI_Comm_rank(icomm, &ipe);
ierr = MPI_Comm_size(icomm, &myworld);
if(ipe == 0){
    a[0] = mype; a[1] = mype+1;
     ierr = MPI_Send(a,2,MPI_DOUBLE, 1,9, icomm);
   }
else if (ipe == 1){
     ierr = MPI_Recv(a,2,MPI_DOUBLE, 0,9,icomm,&status);
     printf("PE %d, A array= %f %f\n",mype,a[0],a[1]);
 }
   MPI_Finalize();
}
```
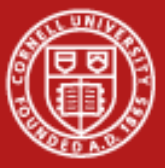

## **Point to Point | Fortran Example**

```
program sr
    include "mpif.h"
    real*8, dimension(2) :: A
    integer, dimension(MPI_STATUS_SIZE) :: istat
    icomm = MPI_COMM_WORLD
    call mpi_init(ierr)
    call mpi_comm_rank(icomm,mype,ierr)
   call mpi comm size(icomm,np ,ierr);
    if(mype.eq.0) then
    a(1) = real(ipe); a(2) = real(ipe+1) call mpi_send(A,2,MPI_REAL8, 1,9,icomm, ierr)
    else if (mype.eq.1) then
     call mpi_recv(A,2,MPI_REAL8, 0,9,icomm, istat,ierr)
    print*,"PE ",mype,"received A array =",A
    endif
    call mpi_finalize(ierr)
```
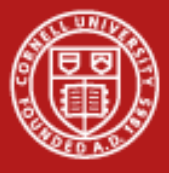

## **Collective Topics**

- Overview
- Barriers
- Data Movement Operations
- Reduction Operations

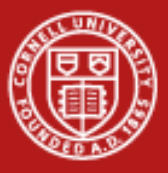

### **Collective Overview**

• What if one processor wants to send to everyone else?

```
if (mytid == 0 ) {
   for (tid=1; tid<ntids; tid++) {
     MPI_Send( (void*)a, /* target= */ tid, … );
 }
} else {
   MPI_Recv( (void*)a, 0, … );
}
```
- Implements a very naive, serial broadcast
- Too primitive
	- leaves no room for the OS / switch to optimize
	- leaves no room for more efficient algorithms
- Too slow: most receive calls will have a long wait for completion

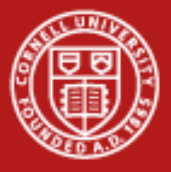

#### **Collective Overview**

- Involve ALL processes within a communicator
- There are three basic types of collective communications:
	- Synchronization (MPI\_Barrier)
	- Data movement (MPI\_Bcast/Scatter/Gather/Allgather/AlltoAll)
	- Collective computation (MPI\_Reduce/Allreduce/Scan)
- Programming considerations & restrictions
	- Blocking operation
	- No use of message tag argument
	- Collective operation within subsets of processes require separate grouping and new communicator
	- Can only be used with MPI predefined datatypes

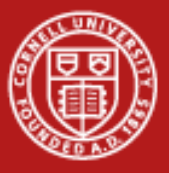

## **Collective Barrier synchronization and broadcast**

- *Barrier* blocks until all processes in comm have called it
- Useful when measuring communication/computation time
	- **mpi\_barrier(comm, ierr)**
	- **MPI\_Barrier(comm)**
- *Broadcast* sends data from root to all processes in comm
	- **mpi\_bcast(data, count, type, root, comm, ierr)**
	- **MPI\_Bcast(data, count, type, root, comm)**

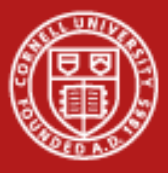

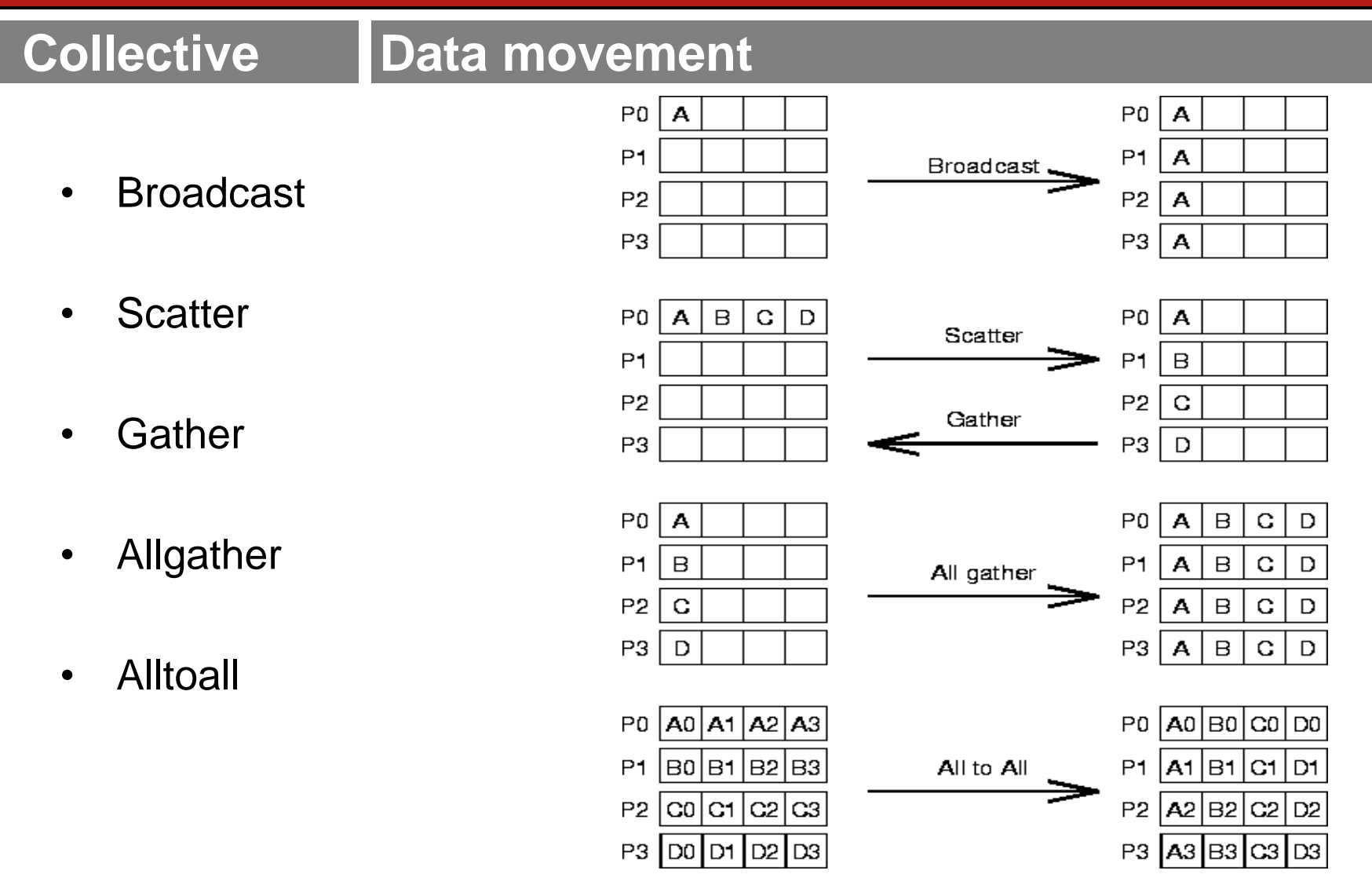

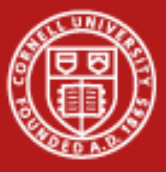

## **Collective Reduction Operations**

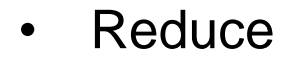

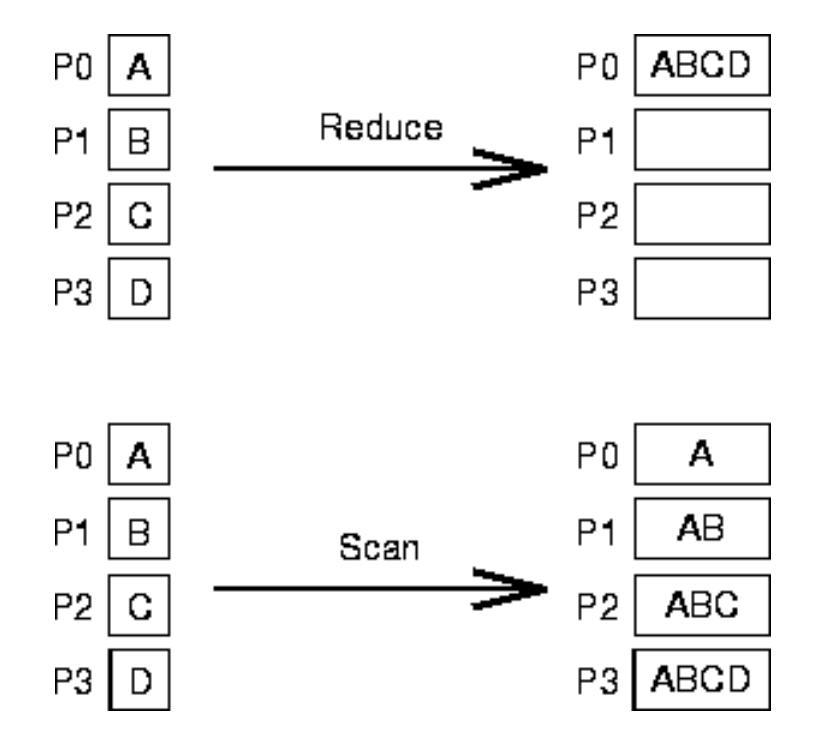

**Scan** 

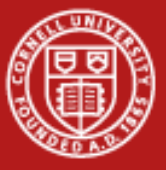

### **Collective Reduction Operations**

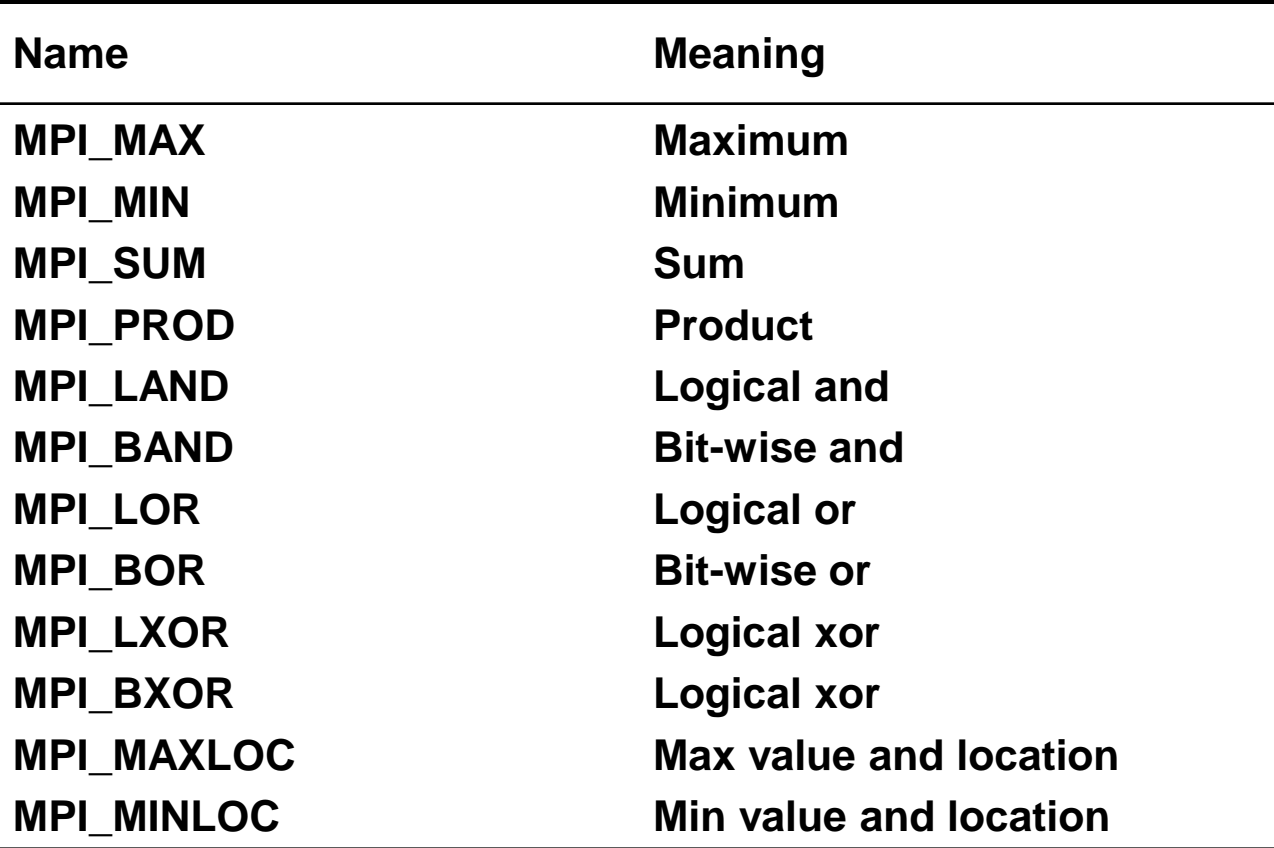

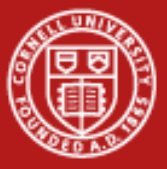

**Collective CExample** 

```
#include <mpi.h>
#define WCOMM MPI_COMM_WORLD
main(int argc, char **argv){
   int npes, mype, ierr;
   double sum, val; int calc, knt=1;
   ierr = MPI_Init(&argc, &argv);
   ierr = MPI_Comm_size(WCOMM, &npes);
   ierr = MPI_Comm_rank(WCOMM, &mype);
   val = (double) mype;
   ierr=MPI_Allreduce(&val,&sum,knt,MPI_DOUBLE,MPI_SUM,WCOMM);
   calc=(npes-1 +npes%2)*(npes/2);
   printf(" PE: %d sum=%5.0f calc=%d\n",mype,sum,calc);
   ierr = MPI_Finalize();
}
```
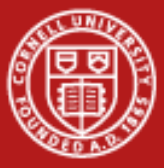

## **Collective Fortran Example**

```
program sum2all
include 'mpif.h'
   icomm = MPI_COMM_WORLD
  knt = 1 call mpi_init(ierr)
   call mpi_comm_rank(icomm,mype,ierr)
   call mpi_comm_size(icomm,npes,ierr)
   val = dble(mype)
   call mpi_allreduce(val,sum,knt,MPI_REAL8,MPI_SUM,icomm,ierr)
```

```
ncalc=(npes-1 + mod(npes, 2)) * (npes/2) print*,' pe#, sum, calc. sum = ',mype,sum,ncalc
 call mpi_finalize(ierr)
```
**end program**

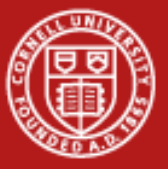

## **Collective**

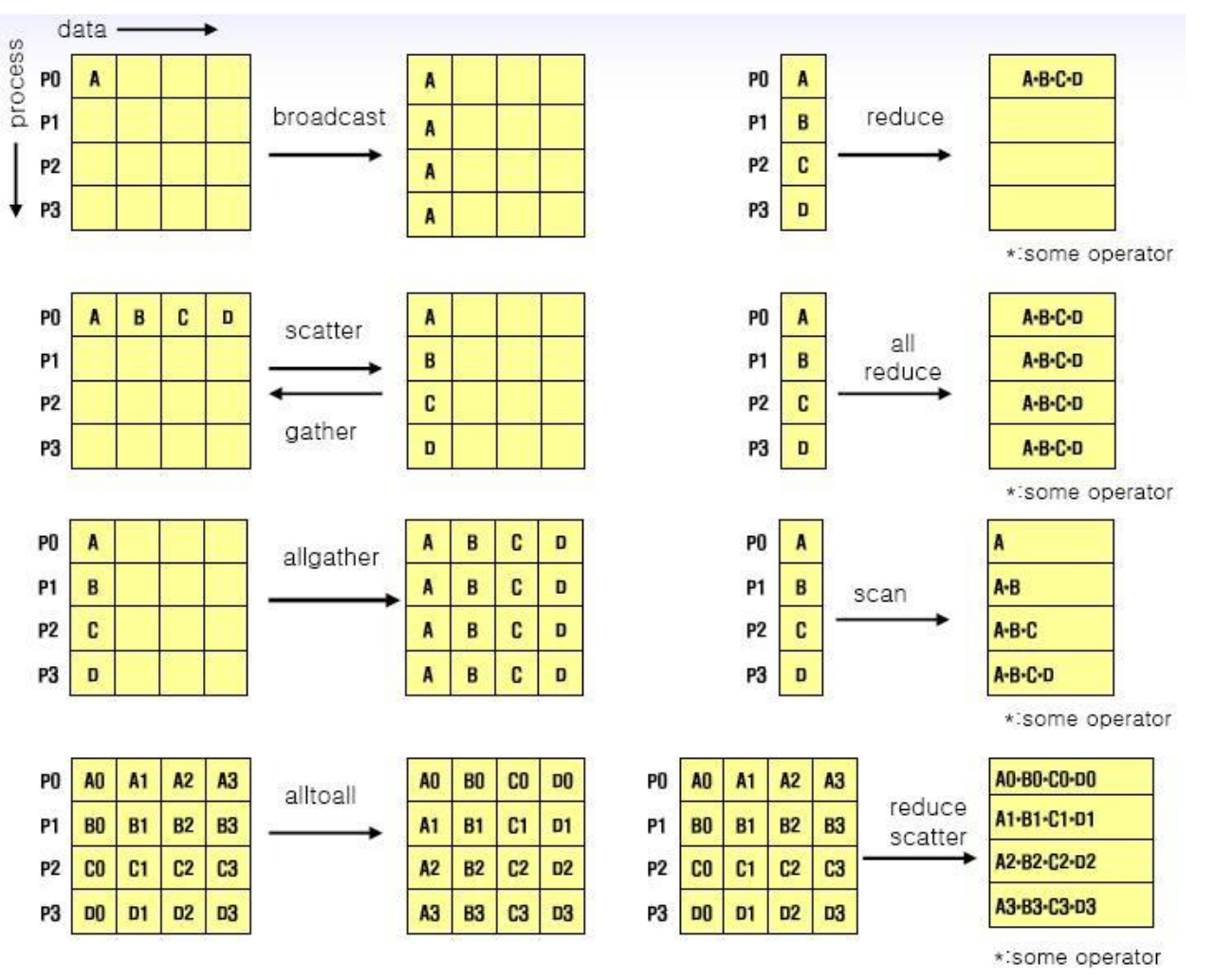

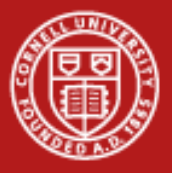

#### **MPI-1**

- MPI-1 Message Passing Interface (v. 1.2)
	- Library standard defined by committee of vendors, implementers, and parallel programmers
	- Used to create parallel SPMD codes based on explicit message passing
- Available on almost all parallel machines with C/C++ and Fortran bindings (and occasionally with other bindings)
- About 125 routines, total
	- 6 basic routines
	- The rest include routines of increasing generality and specificity

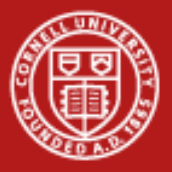

#### **MPI-2**

- Includes features left out of MPI-1
	- One-sided communications
	- Dynamic process control
	- More complicated collectives
	- Parallel I/O (MPI-IO)
- Implementations came along only gradually
	- Not quickly undertaken after the reference document was released (in 1997)
	- Now OpenMPI, MPICH2 (and its descendants), and the vendor implemenations are nearly complete or fully complete
- Most applications still rely on MPI-1, plus maybe MPI-IO

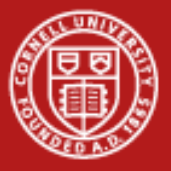

#### **References**

- MPI-1 and MPI-2 standards
	- <http://www.mpi-forum.org/docs/mpi-11-html/mpi-report.html>
	- <http://www.mpi-forum.org/docs/mpi-20-html/mpi2-report.htm>
	- [http://www.mcs.anl.gov/mpi/](http://www.mcs.anl.gov/mpi/mpich) (other mirror sites)
- Freely available implementations
	- MPICH,<http://www.mcs.anl.gov/mpi/mpich>
	- LAM-MPI, [http://www.lam-mpi.org/](http://www.cac.cornell.edu/ranger/mpip2p/rendezvous.html)
- Books
	- *Using MPI*, by Gropp, Lusk, and Skjellum
	- *MPI Annotated Reference Manual,* by Marc Snir, *et al*
	- *Parallel Programming with MPI*, by Peter Pacheco
	- *Using MPI-2*, by Gropp, Lusk and Thakur
- Newsgroup: comp.parallel.mpi